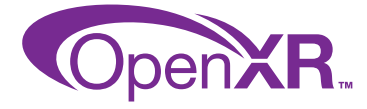

OpenXRTM is a cross-platform API that enables a continuum of real-and-virtual combined environments generated by computers through human-machine interaction and is inclusive of the technologies associated with virtual reality, augmented reality, and mixed reality.

> **API Layers** EnumerateApiLayerProperties

More information and specifications at khronos.org/openxr

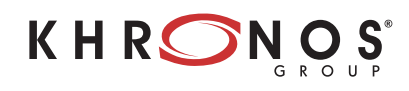

### **API Layers**

Various layers can be enabled to enhance functionality such as a validation layer, or tracing layer.

#### **Instances**

Application's representation of the OpenXR runtime.

The CreateInstance function calls the loader to determine which installed OpenXR runtime to connect to.

#### **Events**

Events are messages sent from the runtime into a queue from which the application will read one at a time.

#### **Sessions**

An active interaction between the application and the runtime.

An application indicates it wants to render by beginning a session.

#### **Spaces**

Frame of reference, how to track real and virtual objects and their relative motion.

OpenXR defines 3 reference spaces, VIEW, LOCAL, and STAGE.

# GetInstanceProcAddr EnumerateInstanceExtensionProperties

**OpenXR API Overview**

**Instances**

**CreateInstance DestroyInstance** GetInstanceProperties

**Sessions**

**Events** PollEvent

CreateSession EndSession BeginSession DestroySession

**Swapchains**

CreateSwapchain DestroySwapchain

EnumerateSwapchainFormats

EnumerateSwapchainImages AcquireSwapchainImage WaitSwapchainImage ReleaseSwapchainImage

EnumerateReferenceSpaces CreateReferenceSpace **CreateActionSpace** LocateSpace

GetReferenceSpaceBoundsRect

**Helper Functions**

DestroySpace

**Spaces**

**Systems GetSystem** 

**GetSystemProperties** EnumerateEnvironmentBlendModes

# **View Configurations**

EnumerateViewConfigurations GetViewConfigurationProperties EnumerateViewConfigurationViews

LocateViews

#### **Input and Haptics**

CreateAction DestroyAction CreateActionSet DestroyActionSet GetActionState\* SyncActionData GetBoundSourceForAction GetInputSourceLocalizedName SetInteractionProfileSuggestedBindings GetCurrentInteractionProfile ApplyHapticFeedback **StopHapticFeedback** 

#### **Render Loop**

WaitFrame BeginFrame EndFrame

ResultToString StructureTypeToString StringToPath PathToString

## **Systems**

A collection of related devices in the runtime working together to enable XR experiences.

May include VR/AR displays, input form factors, and trackable objects.

#### **View Configurations**

Configuration for rendering, such as MONO or STEREO.

The application queries the runtime for supported configurations, then selects the configuration to use.

#### **Swapchains**

The OpenXR runtime allows applications to create multiple swapchains, into which 2D or 3D images are organized to present to the user.

#### **Input and Haptics**

Applications define actions, the runtime binds actions to input devices. Action sets are application-defined collections of actions.

#### **Render Loop**

A session is created and the application's XR rendering loop begins.

## **Helper Functions**

Functions to help with conversions of strings.

# **Input and Haptics**

## **Create action and action spaces**

**xrCreateAction** name = "teleport" type = XR\_INPUT\_ACTION\_TYPE\_BOOLEAN

name = "teleport\_ray" type = XR\_INPUT\_ACTION\_TYPE\_POSE

**xrCreateActionSpace**  $action = "teleport ray"$ 

OpenXR separates the application actions such as Move, Jump, and Teleport from the input device: Trigger, Thumbstick, and Button. This simplifies support for different or future input devices and maximizes user accessibility.

# **Set up interaction profile bindings**

## **xrSetInteractionProfileSuggestedBindings**

/interaction\_profiles/oculus/touch\_controller Action "teleport"

- -> /user/hand/right/input/a/click
- Action "teleport\_ray'
	- -> /user/hand/right/input/pointer/pose
- /interaction\_profiles/htc/vive\_controller Action "teleport" -> /user/hand/right/input/trackpad/click Action "teleport\_ray"
	- -> /user/hand/right/input/pointer/pose **Get action states**

Interaction profiles identify a collection of buttons and other input sources in a physical arrangement to allow applications and runtimes to coordinate action to input mapping. Interaction profiles for well known XR systems are included in the specification.

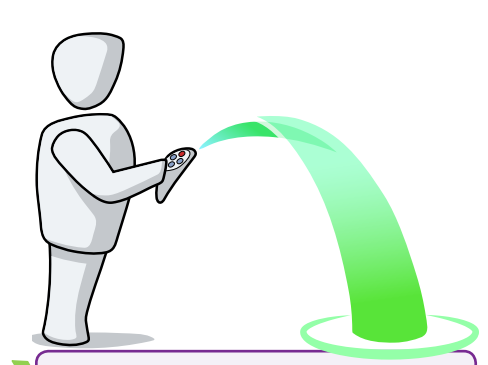

{

}

**xrGetActionStateBoolean** ("teleport\_ray") if (state.currentState) // button is pressed

xrLocateSpace (teleport\_ray\_space, stage\_reference\_space);

# **OpenXR Application Lifecycle**

A high level overview of a typical OpenXR application including the order of function calls, creation of objects, session state changes, and the rendering loop. Refer to the OpenXR specification at khronos.org/openxr for details.

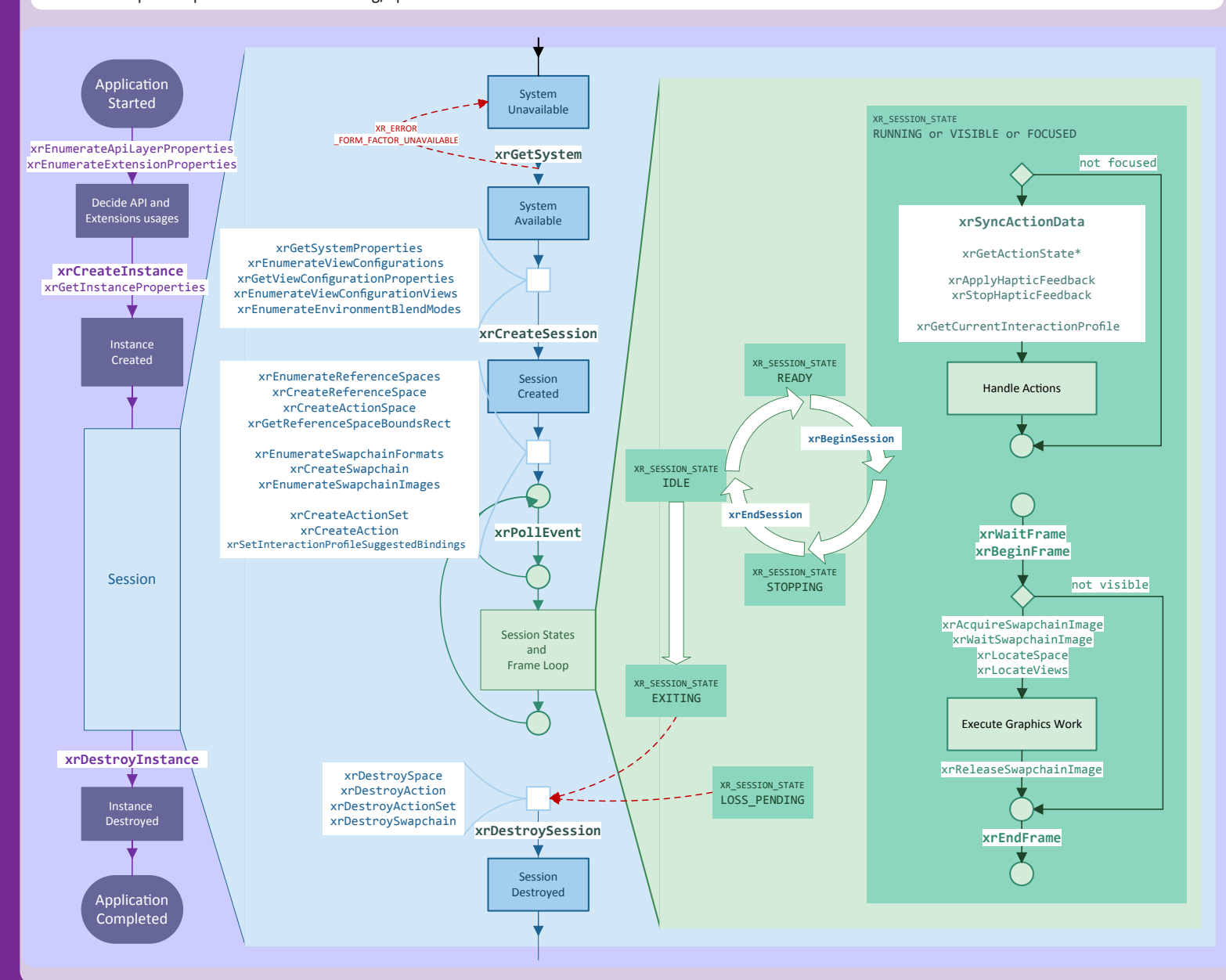

# **Learn more about OpenXR**

OpenXR is maintained by the Khronos® Group, a worldwide consortium of organizations that creates and maintains key standards used across many industries. Visit Khronos online for resources to help you master OpenXR:

**OpenXR Resource Page:** khronos.org/openxr

**Forums:** forums.khronos.org

**Slack:** https://khr.io/slack

**Videos & Presentations:** khr.io/library

**Khronos Events:** khronos.org/events

**Khronos Blog:** khronos.org/blog

**Reference Guides:** khr.io/refguides

**Khronos Books:** khronos.org/developers/books

**Khronos Merchandise:** khronos.org/store

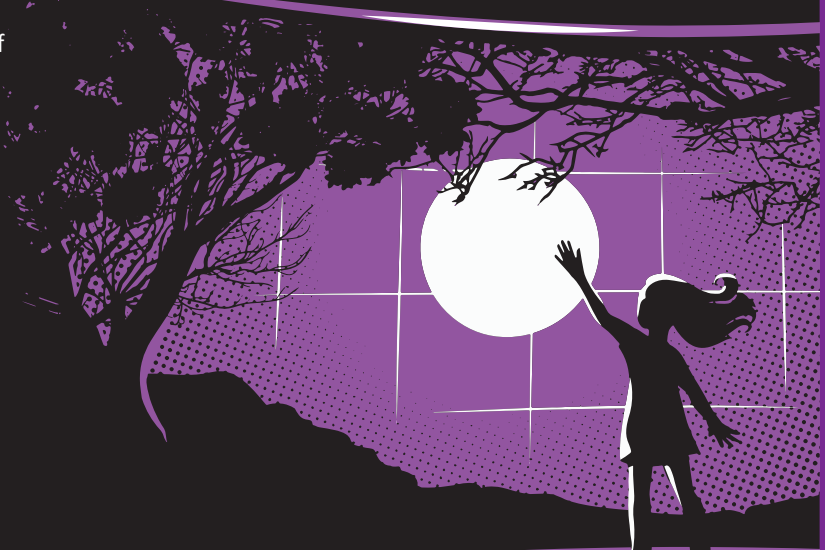